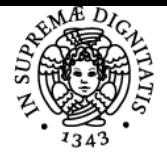

**Sistema centralizzato di iscrizione agli esami** Syllabus

## **UNIVERSITÀ DI PISA LABORATORIO DI COMUNICAZIONE MEDIANTE CALCOLATORE**

### **SERGIO STEFFE'**

Academic year 2020/21 Code 019AA Credits 3

Course MATEMATICA

Modules Area Type Hours Teacher(s) LABORATORIO DI **COMUNICAZIONE** MEDIANTE **CALCOLATORE** 

INF/01 LABORATORI 57 LEONARDO ROBOL SERGIO STEFFE'

Obiettivi di apprendimento

#### Conoscenze

L'obiettivo del laboratorio è quello di fare raggiungere agli studenti quella disinvoltura necessaria ad un matematico per riuscire a comunicare mediante un calcolatore Linux senza fare eccessivi pasticci e senza farsi spaventare dal gergo informatico.

#### Modalità di verifica delle conoscenze

Tests online durante il laboratorio ed esercizi assegnati da svolgere autonomamente.

#### **Capacità**

Lo studente raggiunge una certa disinvoltura nell'utilizzo delle workstation Linux di cui sono dotati i laboratori del dipartimento di matematica. In particolare, è capace di effettuare tutte le operazioni in remoto tramite client SSH.

#### Modalità di verifica delle capacità

Tests online durante il laboratorio.

#### Comportamenti

Di fronte a un problema lo studente abile usa immediatamente tutti gli strumenti disponibili in rete per procurarsi le informazioni necessarie a risolverlo.

Durante tutto il laboratorio si incoraggia l'iniziativa degli studenti per rispondere a quesiti che il docente pone.

#### Modalità di verifica dei comportamenti

Nei tests online ci sono sempre delle domande che richiedono una esplorazione autonoma piuttosto che un conoscenza nozionistica.

#### Prerequisiti (conoscenze iniziali) Nessun prerequisito.

#### Indicazioni metodologiche

Si incoraggiano gli studenti a scambiarsi e condividere esperienze durante le sessioni di laboratorio.

#### Programma (contenuti dell'insegnamento)

- Cenni sull'hardware: clock, CPU, RAM, I/O
- Panoramica su software per comunicazione via rete, in particolare SSH.
- Linux: il kernel, utenti e diritti, l'albero dei files, i filesystems, i processi.
- Linux: comandi principali, la bash, e le consolles virtuali.
- Realizzazione script.
- La posta elettronica, i siti web.
- Scrittura di testi matematici in TeX e LaTex.
- Scrittura di pagine web in html.

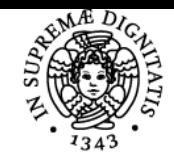

# **UNIVERSITÀ DI PISA**

Bibliografia e materiale didattico vedi il [sito del laboratorio](http://people.dm.unipi.it/lcmc/2020-21/)

Indicazioni per non frequentanti E' prevista una procedura alternativa per gli studenti lavoratori.

#### Modalità d'esame

In itinere, con tests online.

#### **Note**

Il laboratorio consiste di alcune lezioni plenarie da 2 ore ciascuna e lezioni di laboratorio effettuate tramite collegamento remoto. Queste ultime potranno essere suddivise su più turni a seconda del numero di studenti partecipanti.

Ultimo aggiornamento 07/08/2020 10:35